**No. of Printed Pages : 4 <b>BNMI-005** 

## **BACHELOR OF ARTS IN 3D ANIMATION AND VISUAL EFFECTS Term-End Theory Examination June, 2016**  00 352

**BNMI-005 : 3D BASICS — I** 

*Time : 1*  $\frac{1}{2}$  *hours Maximum Marks : 30* 

*Note : Attempt all questions.* 

*The following section has objective type questions. Each question carries 1 mark.* 

- **1. Radiosity can be accurately calculated with the**  help of <u>equal indices</u>
	- **(a) photometric**
	- **(b) mental ray**
	- **(c) standard**
- **2. tool helps you to merge two vertices in edit poly.** 
	- **(a) Chamfer**
	- **(b) Extrude**
	- **(c) Weld**

**BNMI-005 1 P.T.O.** 

1

1

- **3.** To assign two different materials to the front and back face of the same object, the type of material  $\frac{1}{1}$  is  $\frac{1}{1}$ 
	- (a) Mix Map
	- (b) Double Sided
	- (c) Raytrace
- **4.** In 3ds Max, by default, there are 24 empty material slots.

 $\mathbb{R}^{d-1}$ 

 $\mathbf{I}$ 

 $\boldsymbol{1}$ 

1

 $\mathbf{1}$ 

- (a) True
- (b) False

**5.** To select an object by name, the shortcut is

**(a) H** 

- $(c)$  O
- 6. Which of the following is a unit to measure light intensity ?
	- $(a)$  cm
	- (b) inches
	- (c) cd
- **7.** Global Illumination helps to derive
	- (a) Indirect lighting
	- (b) Caustics
	- (c) Refraction

**BNMI-005 2** 

<sup>(</sup>b) C

**8.** Which of the following is an orthographic viewport ?

- (a) Right
- (b) Perspective
- (c) Camera

**9. <u>option helps</u>** you to project an image through light.

1

 $\boldsymbol{1}$ 

1

1

 $\mathbf{1}$ 

- (a) Attenuation
- (b) Projector map
- (c) Fall-off
- **10.** Which of the following is *not* a sub-object level in Edit Poly ?
	- (a) Border
	- (b) Edge
	- (c) Vertex

11. panel helps you to change pivot point of an object.

- (a) Create
- (b) Motion
- (c) Hierarchy
- **12.** Which of the following is a UV projection technique ?
	- (a) Relax
	- (b) Pelt
	- (c) Cylindrical

**BNMI-005 3 P.T.O.** 

13. <u>material</u> helps in creating realistic glass. *1* 

- (a) Blin
- (b) Opacity
- (c) Raytrace

**14.** modifier helps to duplicate the mesh through a selected axis.

- (a) Symmetry
- (b) Slice
- (c) Bend
- **15.** Which of the following modifiers helps to bend an object ?
	- (a) Taper
	- (b) Bend
	- (c) Twist

*Answer the following questions in brief (minimum 5 lines). Each question carries 5 marks.* 

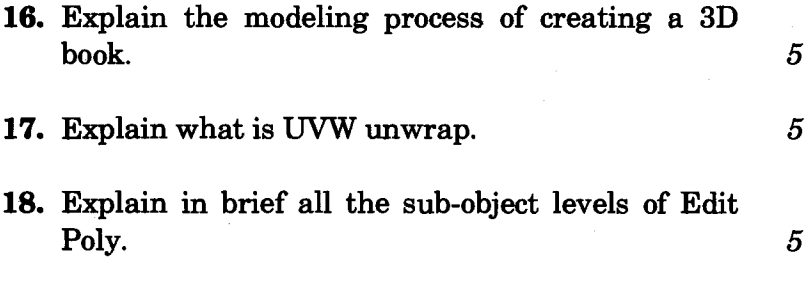

 $\boldsymbol{1}$ 

 $\boldsymbol{1}$